# **Distribution EOLE - Scénario #32176**

# **Erreurs CreoleLint sur AmonEcole**

22/04/2021 10:01 - Joël Cuissinat

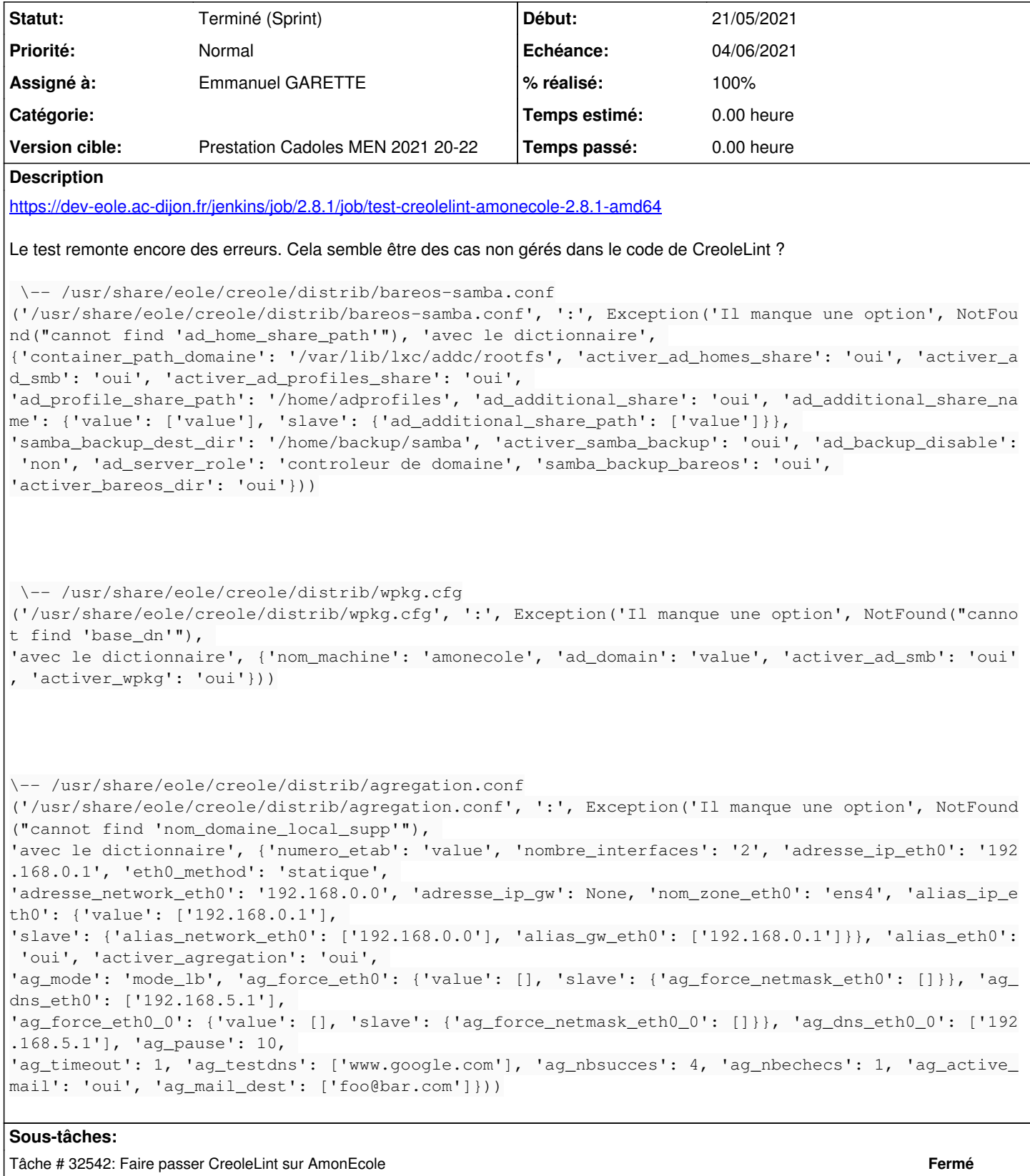

## **Révisions associées**

# **Révision a6f6e4a3 - 21/05/2021 15:11 - Emmanuel GARETTE**

CreoleLint : améliorer la sortie d'erreur en cas de problème (ref #32176)

## **Historique**

# **#1 - 22/04/2021 10:50 - Joël Cuissinat**

*- Description mis à jour*

## **#2 - 22/04/2021 14:12 - Joël Cuissinat**

*- Description mis à jour*

### **#3 - 07/05/2021 09:18 - Emmanuel GARETTE**

*- Assigné à mis à Emmanuel GARETTE*

### **#4 - 21/05/2021 15:13 - Emmanuel GARETTE**

*- Statut changé de Nouveau à Résolu*

#### **#5 - 26/05/2021 10:58 - Joël Cuissinat**

Amélioration CreoleLint en 2.8.1 :

```
creole (master=)$ git branch -r --contains a6f6e4a3
 origin/HEAD -> origin/master
 origin/dist/eole/2.8.1/master
origin/master
```
### **#6 - 26/05/2021 11:01 - Joël Cuissinat**

*- Statut changé de Résolu à Terminé (Sprint)*